# Math 344: Lecture 13: Mathematicatutorial: Questions? Email sjm1@williams.edu

*In[ ]:=* **Print[Hyperlink["https://www.youtube.com/watch?v=g1oj7CIqGM8"]]**

### **Print[Hyperlink[**

**"http://web.williams.edu/Mathematics/sjmiller/public\_html/math/handouts/latex.**

**htm"]]**

https://[www.youtube.com](https://www.youtube.com/watch?v=g1oj7CIqGM8)/watch?v=g1oj7CIqGM8

http://[web.williams.edu](http://web.williams.edu/Mathematics/sjmiller/public_html/math/handouts/latex.htm)/Mathematics/sjmiller/public\_html/math/handouts/latex.htm

## **Lecture on problem solving and coding**

#### *In[ ]:=* **Print[**

**Hyperlink["https://web.williams.edu/Mathematics/sjmiller/public\_html/341Fa21/**

**mathematicaprograms/Math341\_DiplomaProblems.nb"]]**

#### **Print[**

**Hyperlink["https://web.williams.edu/Mathematics/sjmiller/public\_html/341Fa21/**

#### **mathematicaprograms/Math341\_DiplomaProblems.pdf"]]**

https://web.williams.edu/Mathematics/sjmiller/public\_html/341Fa21/[mathematicaprograms](https://web.williams.edu/Mathematics/sjmiller/public_html/341Fa21/mathematicaprograms/Math341_DiplomaProblems.nb)/ Math341\_DiplomaProblems.nb

https://web.williams.edu/Mathematics/sjmiller/public\_html/341Fa21/[mathematicaprograms](https://web.williams.edu/Mathematics/sjmiller/public_html/341Fa21/mathematicaprograms/Math341_DiplomaProblems.pdf)/ Math341\_DiplomaProblems.pdf

### **Long Suits in Bridge**

In a hand of bridge, each of the four players is dealt 13 cards. It does not matter what order you get the cards, only which cards you get. NOTE:  $nCr = \binom{n}{r}$ 

What is the probability you are dealt at least 7 cards in a suit?

```
In[1]:= (* Want the probability of at least 7
     in same suit in a hand of 13 cards*)
    (* create a simple deck
     good enough for this problem *)
   \text{deck} = \{\}; (\star \text{ initializes deck to be empty \star})For[i = 1, i \leq 4, i++)For[i = 1, j \le 13,j++, deck = AppendTo[deck, i]];
    ] (* end of the i loop *)
   Print[deck]
    {1, 1, 1, 1, 1, 1, 1, 1, 1, 1, 1, 1, 1, 2, 2, 2, 2, 2, 2, 2, 2, 2, 2, 2,
    2, 2, 3, 3, 3, 3, 3, 3, 3, 3, 3, 3, 3, 3, 3, 4, 4, 4, 4, 4, 4, 4, 4, 4, 4, 4, 4, 4}
In[60]:= weightedatleastseven[numdo_] := Module[{},
      success = 0; (* counts how often happens *For [n = 1, n \leq numdo, n_{++}{
         hand = RandomSample[deck, 13];
         (* chooses a hand of 13 *)
         {\bf For} {\bf s} = 0, {\bf s} \le 5, {\bf s}++, {\bf suit}{\bf s}\le {\bf 0};
         (* initialize each suit count to be 0 *)
         For [c = 1, c \le 13, c++{
            x = \text{hand}\llbracket c \rrbracket;
            (*this calls in the c-th element*)
            suit[x] = suit[x] + 1;
            For [S = 1, S \leq 4, S_{++},
```

```
If [suit[s] \ge 7, success = success + 1];
          (* this gives a WEIGHTED count -
           get one point for 7 in a row,
          2 for 8 in a row, .... Even worse as can
           get multiple credit for 7 in a row! Exit
           the loop once you find 7 in a row or
           better put this outside the c loop!*)
         }];
        (* this is where
         should put the s For loop *)
       }]; (* end of the n loop *)
     Print["Observed success rate is ",
      100.0 success / numdo, "%."];
     theory =
      4.0 Sum[ Binomial[13, k] Binomial[39, 13 - k] ,
          {k, 7, 13}] / Binomial[52, 13];
     Print["Theoretical success rate is about ",
      100.0 theory, "%."];
    ] (* end of the module *)
In[61]:= Timing[weightedatleastseven[10 000]]
   Observed success rate is 7.81%.
   Theoretical success rate is about 4.03213%.
```
Out[61]=

{0.34375, Null}

```
In[62]:= atleastseven[numdo_] := Module[{},
       success = 0; (* counts how often happens *)
       For [n = 1, n \leq numdo, n_{++}{
         hand = RandomSample[deck, 13]; (* chooses a hand of 13 *)
         For [s = 0, s \le 5, s_{++}, suit[s] = 0];(* initialize each suit count to be 0 *)
         For [c = 1, c \le 13, c++){
           x = \text{hand}[\![c]\!]; (*this calls in the c-th element*)
           \text{suit}[\mathbf{x}] = \text{suit}[\mathbf{x}] + 1;}];
         For [s = 1, s \leq 4, s_{++},\text{If} [\text{suit}[s] \geq 7, \text{ success} = \text{success} + 1]}
       ]; (* end of the n loop *)
       Print["Observed success rate is ",
        100.0 success / numdo, "%."];
       theory =
        4.0 Sum[ Binomial[13, k] Binomial[39, 13 - k] , {k, 7, 13}] /
          Binomial[52, 13];
       Print[
        "Theoretical success rate is about ", 100.0 theory, "%."];
      ] (* end of the module *)
In[63]:= atleastseven[100 000]
    Observed success rate is 4.018%.
    Theoretical success rate is about 4.03213%.
In[40]:= (* darth vader problem - fail with prob p,
    die after first fail *)
    darthvader[numdo_, p_, numfailsallowed_] :=
      Module[{},
```

```
(* p is the prob of failing,
     numdo is number of iterations *)
     servicetime = \{\}; (* how long live *)
     For [n = 1, n \leq numdo, n_{+},{
        havenotfailed = numfailsallowed;
        tasksdone = 0;
        While[havenotfailed > 0,
         {
          x = Random[];
          (* if x \le p, failed, else live *)
          tasksdone = tasksdone + 1;
          \mathbf{If}\begin{bmatrix} x \leq p, \end{bmatrix}havenotfailed = havenotfailed - 1];
         }]; (* end of while loop *)
        servicetime =
         AppendTo[servicetime, tasksdone];
       }]; (* end of the n loop *)
     Print[Histogram[servicetime]];
     Print[1.0 Mean[servicetime]];
     Print[1.0 StandardDeviation[servicetime]];
    ] (* end of module *)
In[43]:= darthvader[10 000, .25, 2]
```
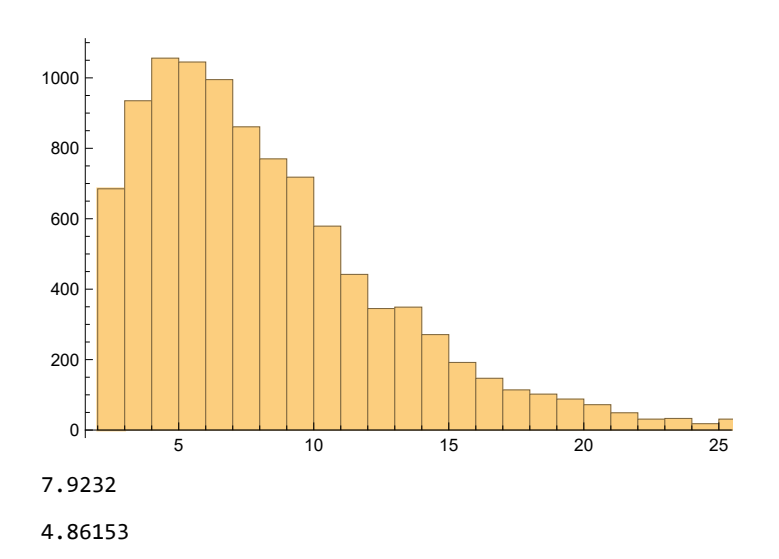

# **The Double Sixes Game**

You have two fair die.

On each turn you can roll one or both of the die.

The goal is to have both show a 6.

Thus once one of the die lands on a 6 you can stop rolling it.

Questions:

- How many rolls do you expect before you have double sixes?
- What is the probability you win on your first turn? On your second? On your n<sup>th</sup>?

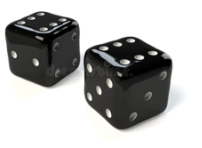

```
ln[68]:= f[n_] := 2(5/6)^n - (25/36)^ng[n_] := 1 - f[n] (* probability succeed by n *)
     success [n_] := g[n] - g[n-1];
     (* probability succeed at n *)
In[71]:= doublesixes [numdo] := Module [{},
        count = \{\};
        For [m = 1, m \leq numdo, m++,\mathbf{f}firstdie = 0; seconddie = 0; rolls = 0;
          While[firstdie + seconddie \langle 12, 12 \rangle\epsilonrolls = rolls + 1;die1 = RandomInteger[{1, 6}];die2 = RandomInteger[{1, 6}];If [die1 = 6, firstdie = 6];
            If [die2 = 6, seconddie = 6];
           313count = Appendix[count, rolls];11:theory = \{\};
        For [k = 1, k \le 30, k++, theory = AppendTo [theory, \{k+.5, success [k]\}]];
        Print[Show[Histogram[count, Automatic, "Probability"], ListPlot[theory]]];
       ı
```
### *Math344Sp23MathematicaNotebook.nb*